### From the yt website:

"yt is a python package for analyzing and visualizing volumetric, multiresolution data from astrophysical simulations, radio telescopes, and a burgeoning interdisciplinary community."

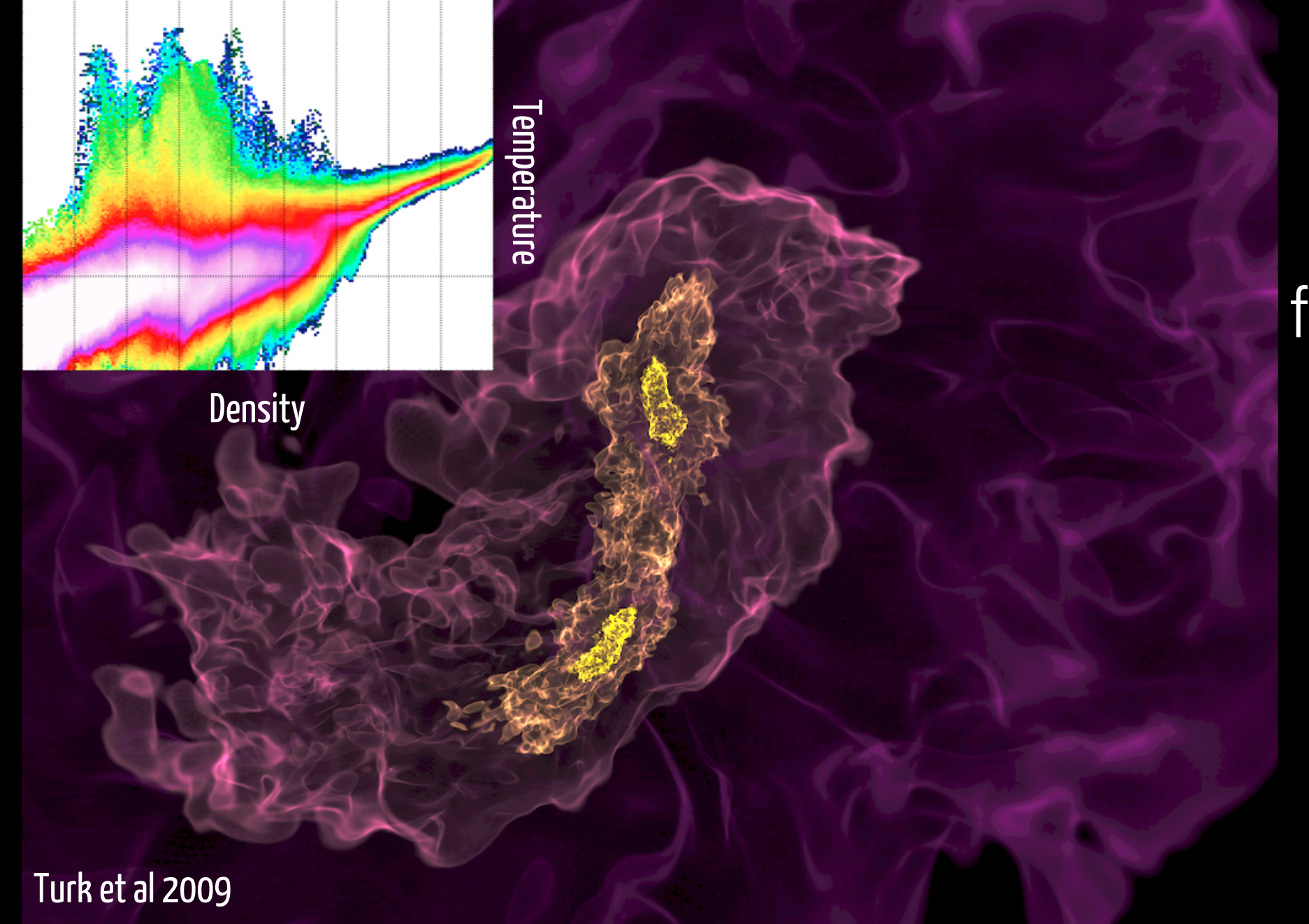

Simulation gas collapsing and forming two dense cores that will become some of the first stars in our Universe.

### From the yt website:

"yt is a python package for analyzing and visualizing volumetric, multiresolution data from astrophysical simulations, radio telescopes, and a burgeoning interdisciplinary community."

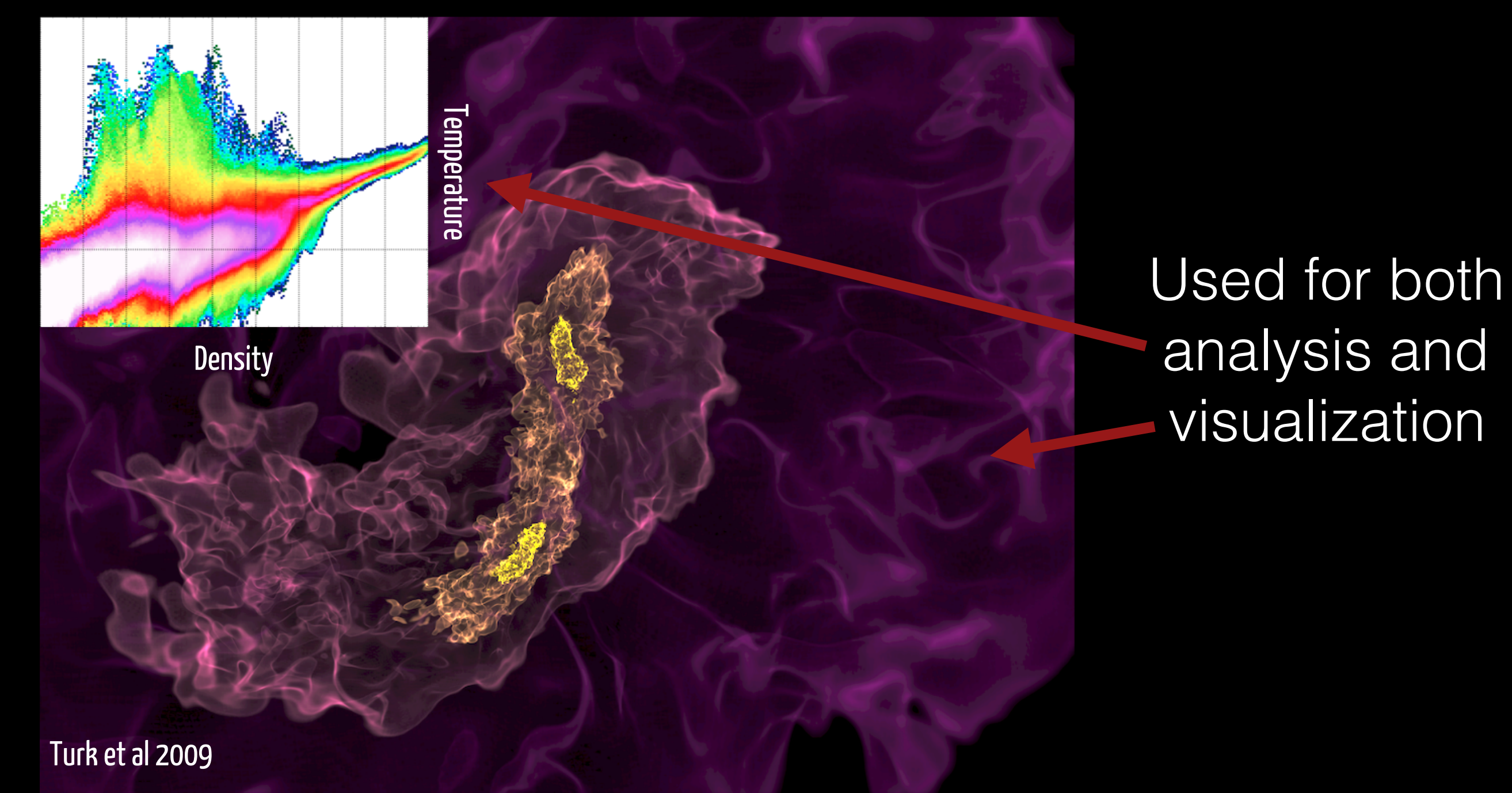

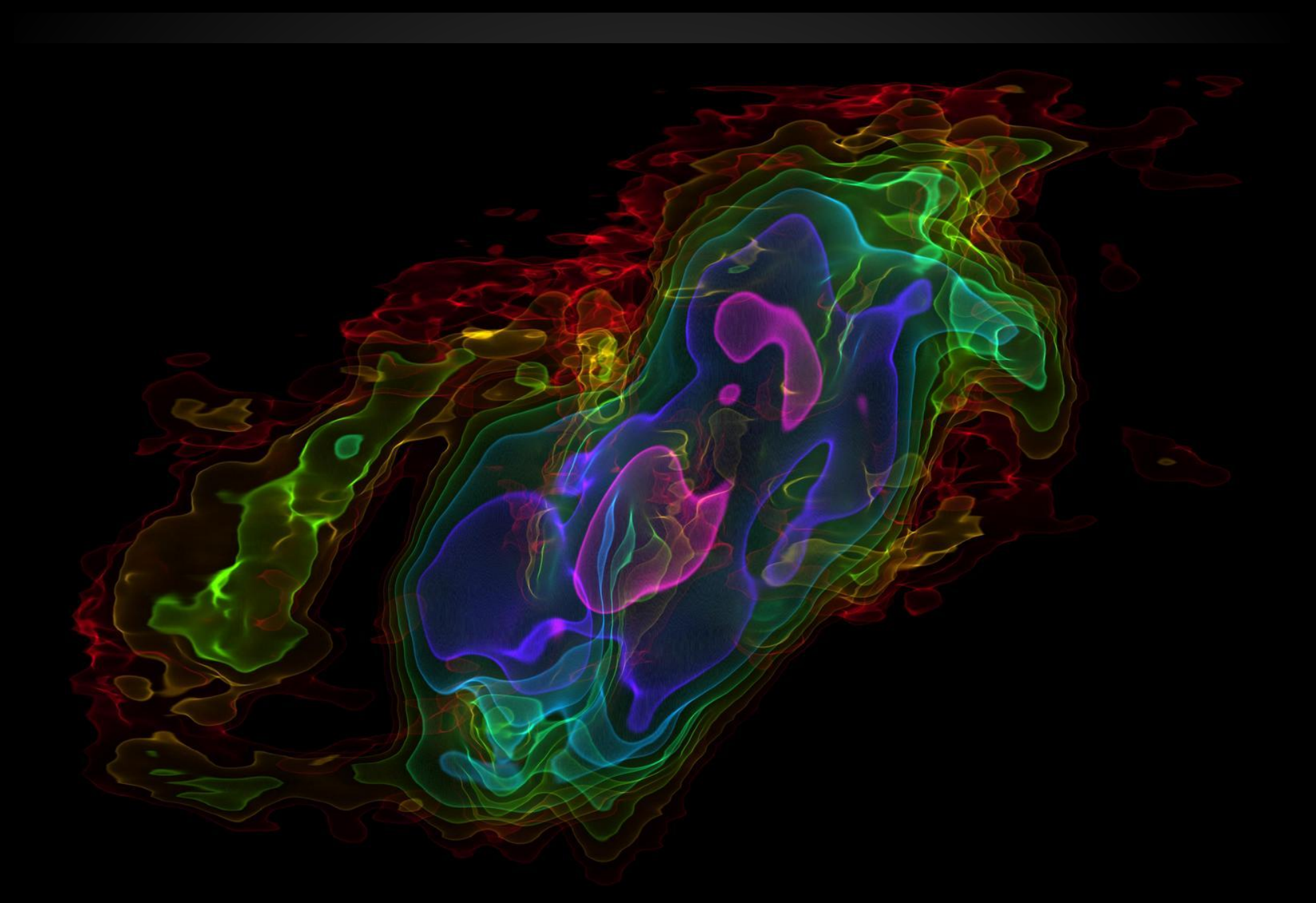

Image Credit: Erik Rosolowsky & ALMA

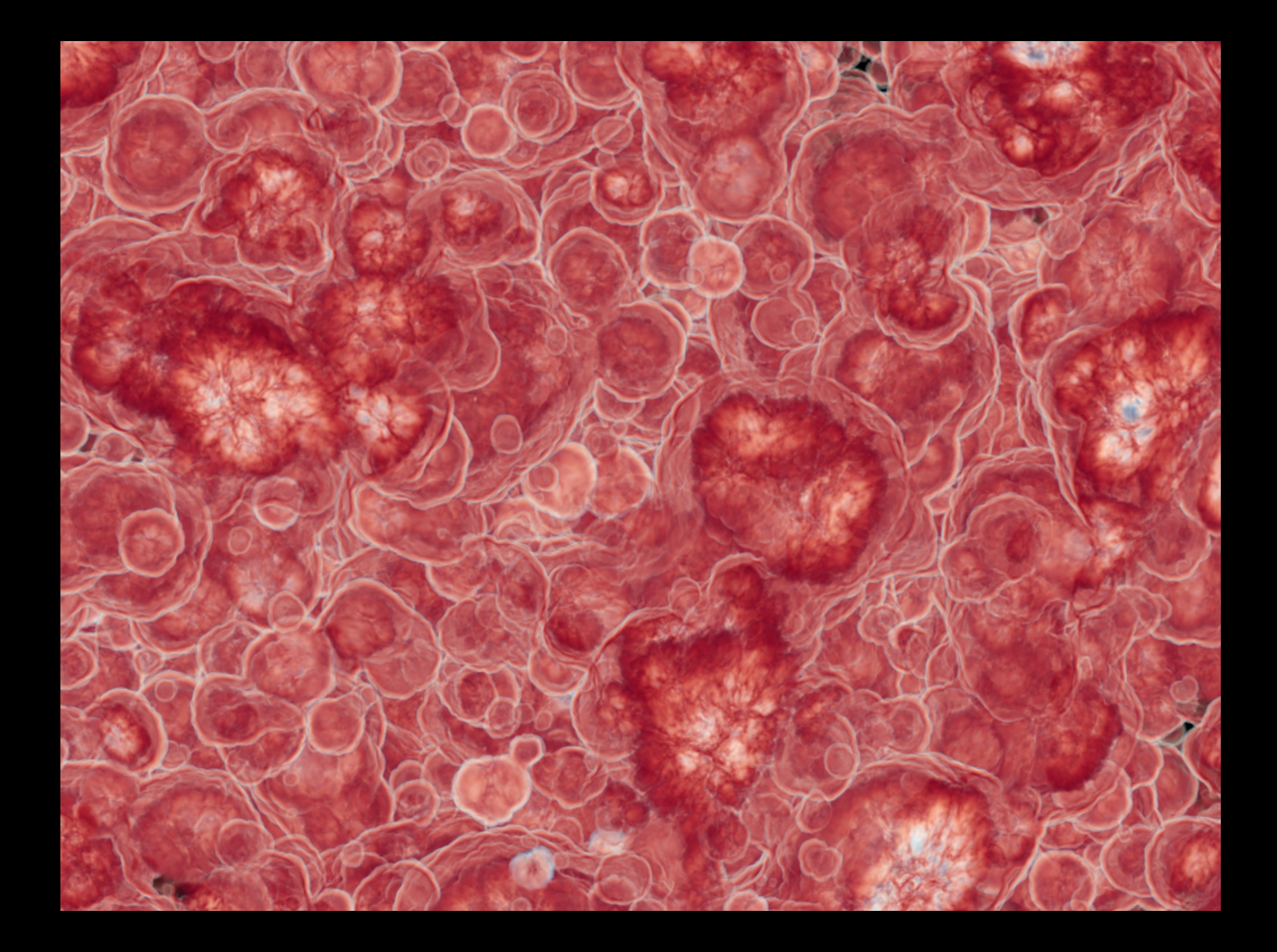

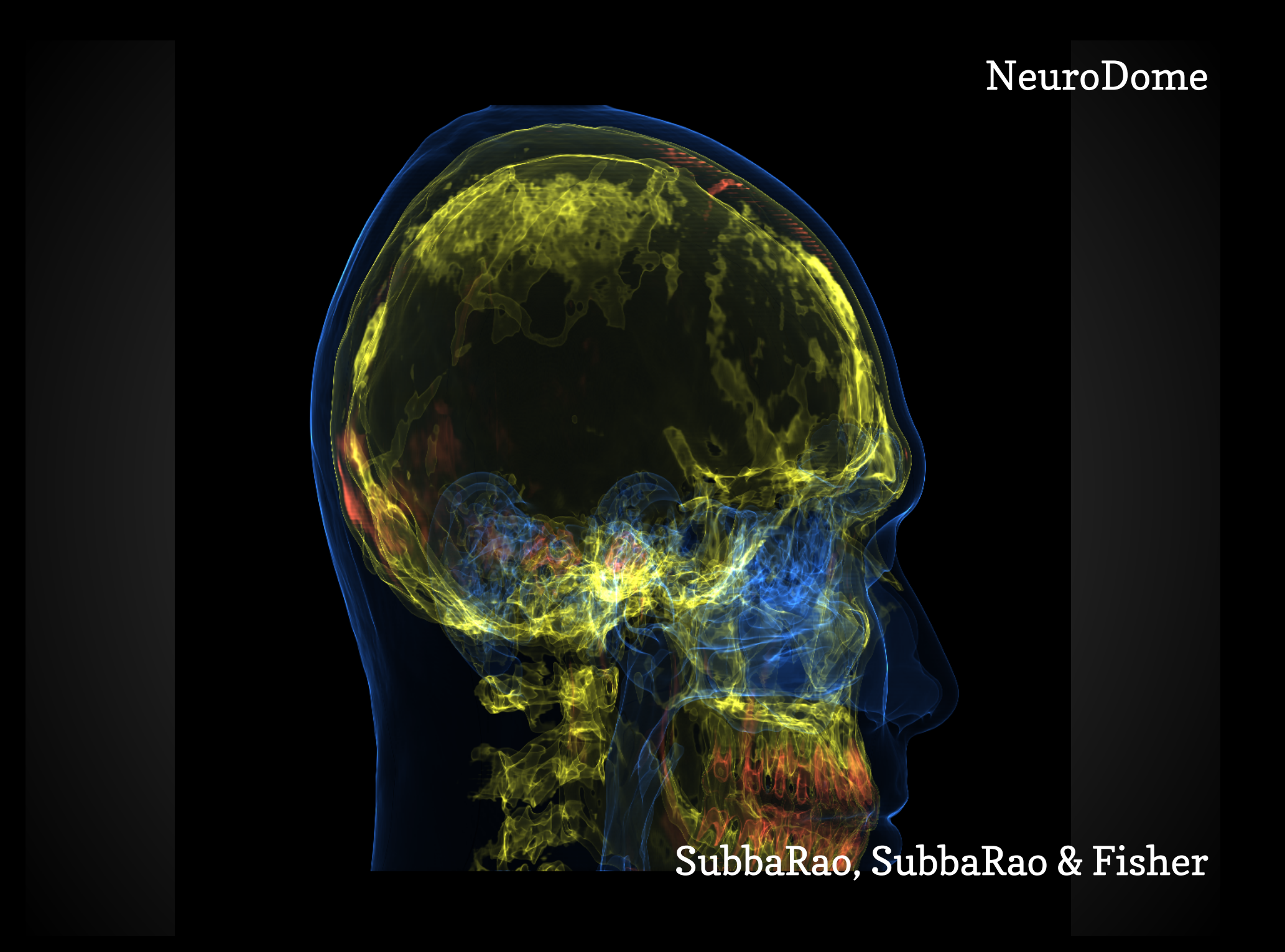

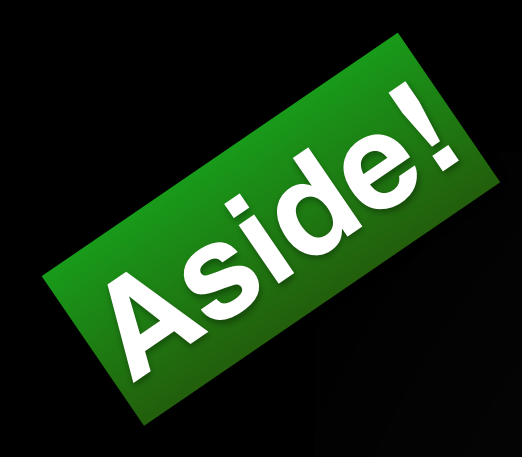

NeuroDome

### yt users workshop: Oct 10-12 in IL, ask me about funding!

SubbaRao, SubbaRao & Fisher

# Also - Pictures?

# Outline of Week

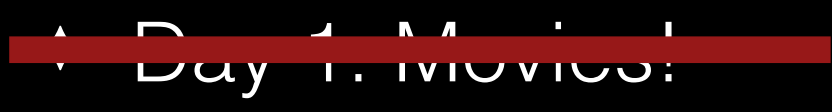

- ✦ Day 2: More movies! Start thinking about 3D stuffs
- ✦ Day 3: More 3D interactive movies/things, VR
- ✦ Day 4: Glue/Hololense Demo and Gallery Exhibition

## Intro - Day 2, Viz

#### Everything for today is posted under day 2 of Viz of: [www.astroblend.com/ba2016](http://www.astroblend.com/ba2016)

- \* So far we have done some computational astrophysics specifically N-body
	- \* numerical methods: timestep size, order of solvers, checks for accuracy of sim (conservation laws)
	- \* planets, galaxies, oh my! In 3D!
- Played with making some movies
- \* Started thinking about 3D…

## Intro - Day 2, Viz

#### Everything for today is posted under day 2 of Viz of: [www.astroblend.com/ba2016](http://www.astroblend.com/ba2016)

\* So far we have done some computational astrophysics - specifically N-body

- \* numerical methods: timestep size, order of solvers, checks for accuracy of sim (conservation laws)
- \* planets, galaxies, oh my! In 3D!

Played with making some movies

Started thinking about 3D...

## Intro - Day 2, Viz

#### Everything for today is posted under day 2 of Viz of: [www.astroblend.com/ba2016](http://www.astroblend.com/ba2016)

\* So far we have done some computational astrophysics - specifically N-body

- \* numerical methods: timestep size, order of solvers, checks for accuracy of sim (conservation laws)
- \* planets, galaxies, oh my! In 3D!

Played with making some movies

Started thinking about 3D...

### **If you have a trajectory movie, what others can you make?**

Side-by-sides with energy or other axis? Phase plots? Add velocity arrows? What do you think will help show what you find interesting in your system?

Our task is to take our physical description of 3D space and convey to the computer how to bounce light around.

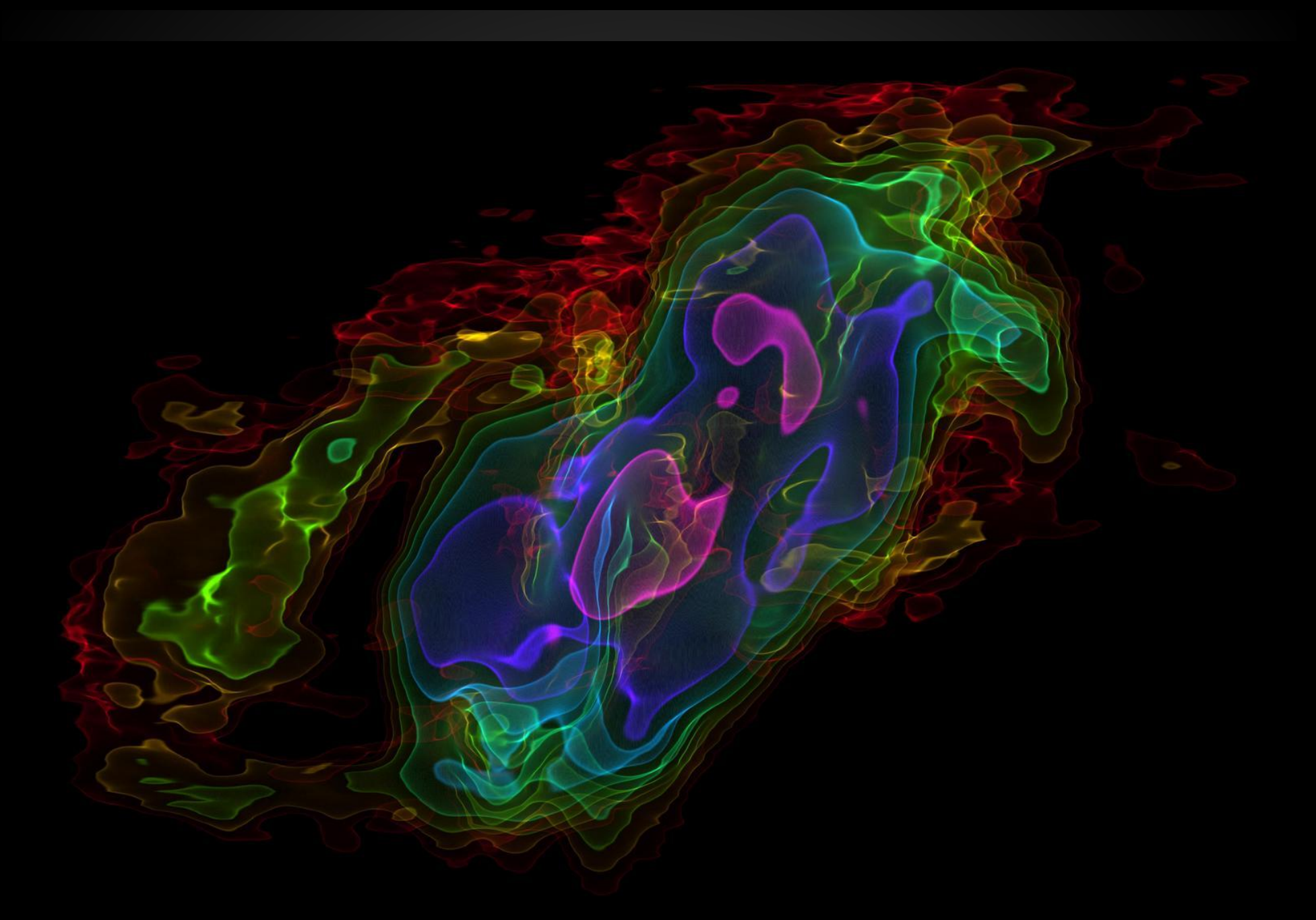

Image Credit: Erik Rosolowsky & ALMA

In this image there are layers of transmission and absorption (transmission function) which added together make this volume rendering

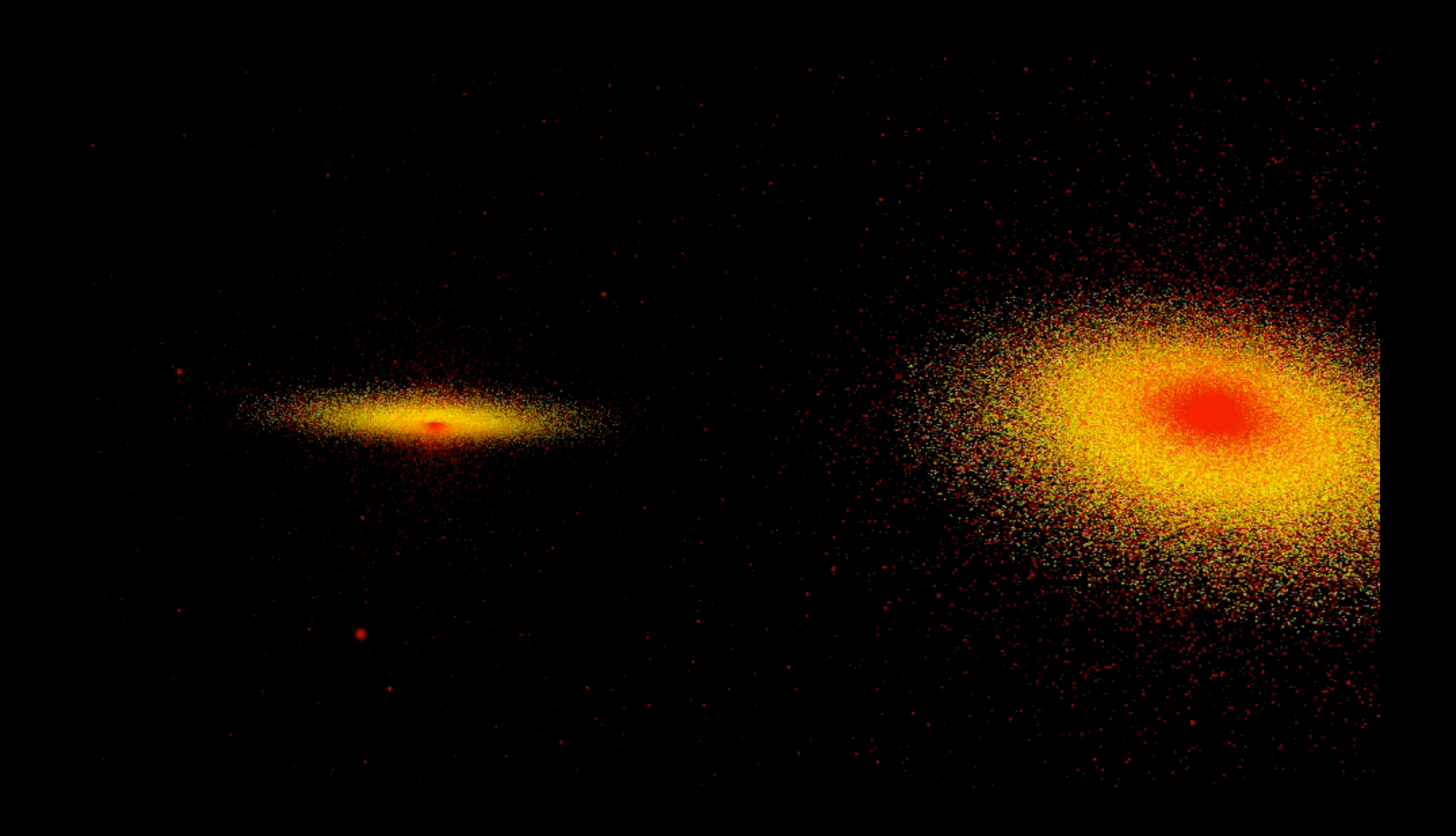

In this movie each particle is represented as an emitting point of light

Our task is to take our physical description of 3D space and convey to the computer how to bounce light around.

Our task is to take our physical description of 3D space and convey to the computer how to bounce light around.

The way we will do this is by generating specific Geometry Files that 3D rendering software (Sketchfab, MeshLab, Blender, Maya, Houdini, etc) know how to read and process.

## Software

(1) Set up a Sketchfab account

(2) Download MeshLab

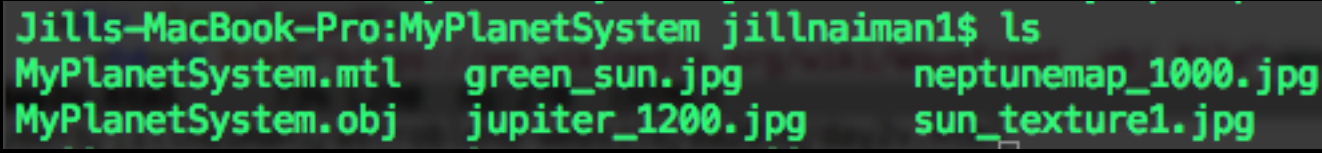

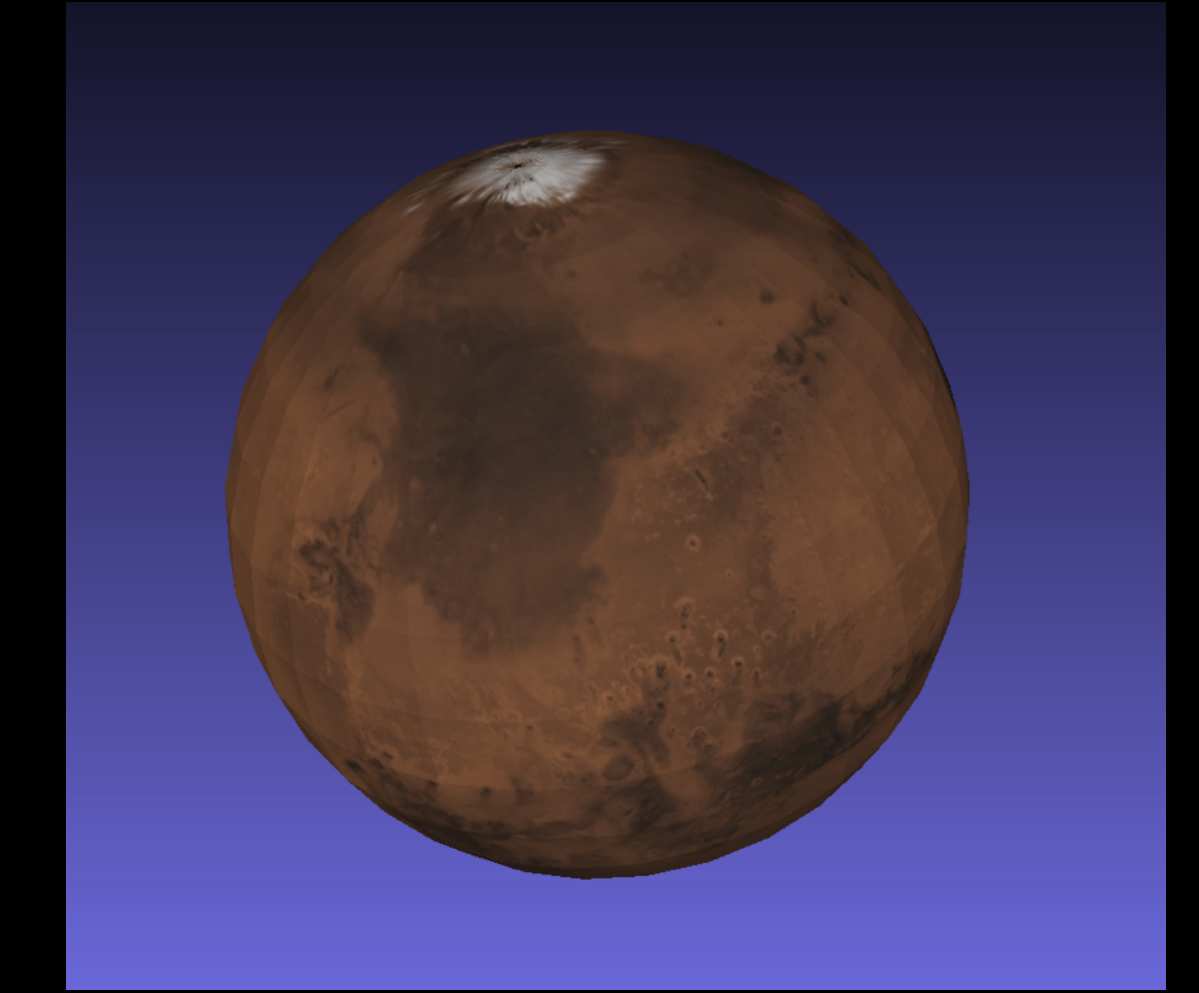

Jills-MacBook-Pro:MyPlanetSystem jillnaiman1\$ ls MyPlanetSystem.mtl green\_sun.jpg neptunemap\_1000.jpg sun\_texture1.jpg MyPlanetSystem.obj jupiter\_1200.jpg

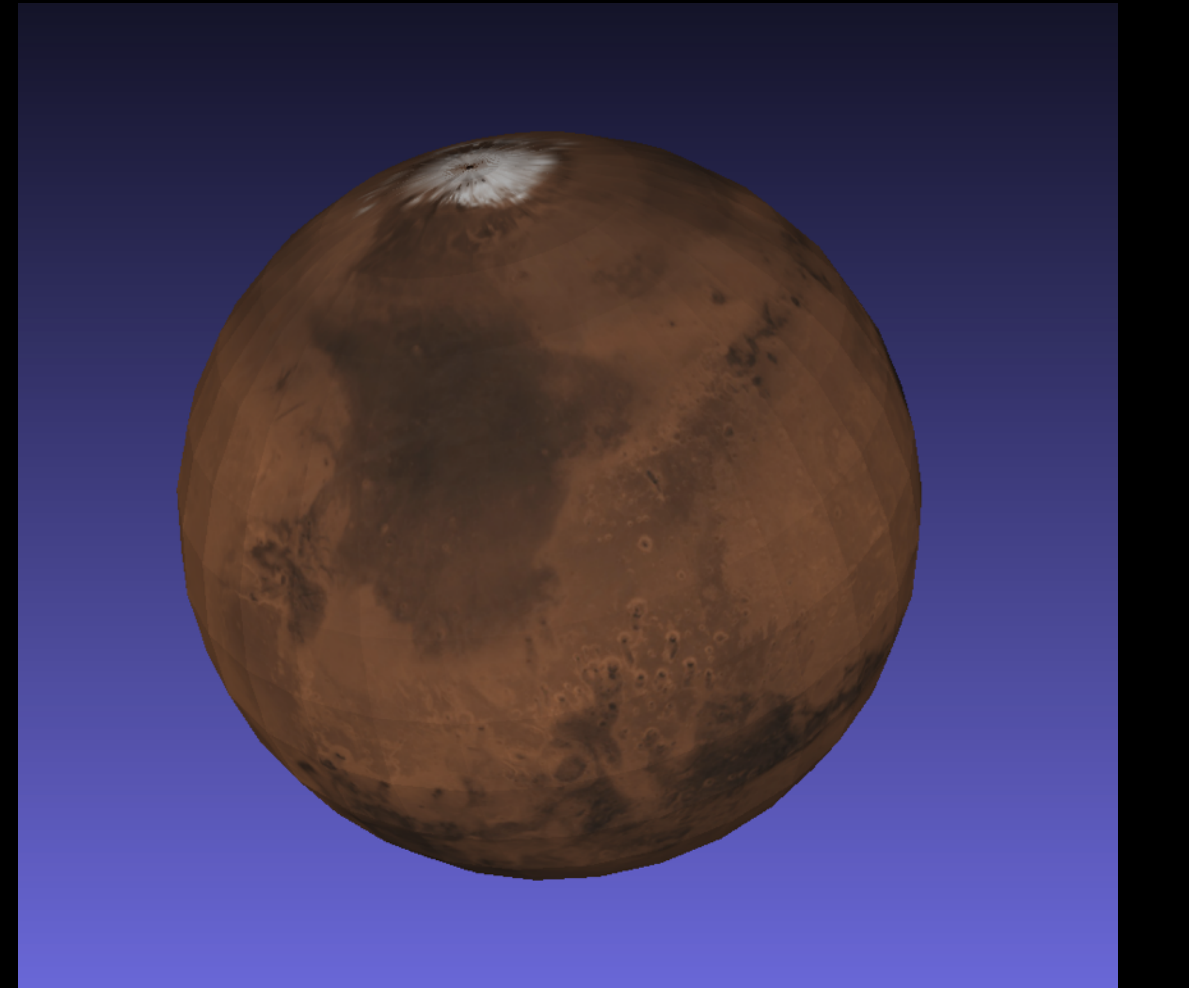

For each object (sphere) an OBJ file gives information for:

> Vertex locations Texture coordinates

Jills-MacBook-Pro:MyPlanetSystem jillnaiman1\$ ls MyPlanetSystem.mtl green sun.jpg neptunemap\_1000.jpg MyPlanetSystem.obj jupiter\_1200.jpg sun\_texture1.jpg

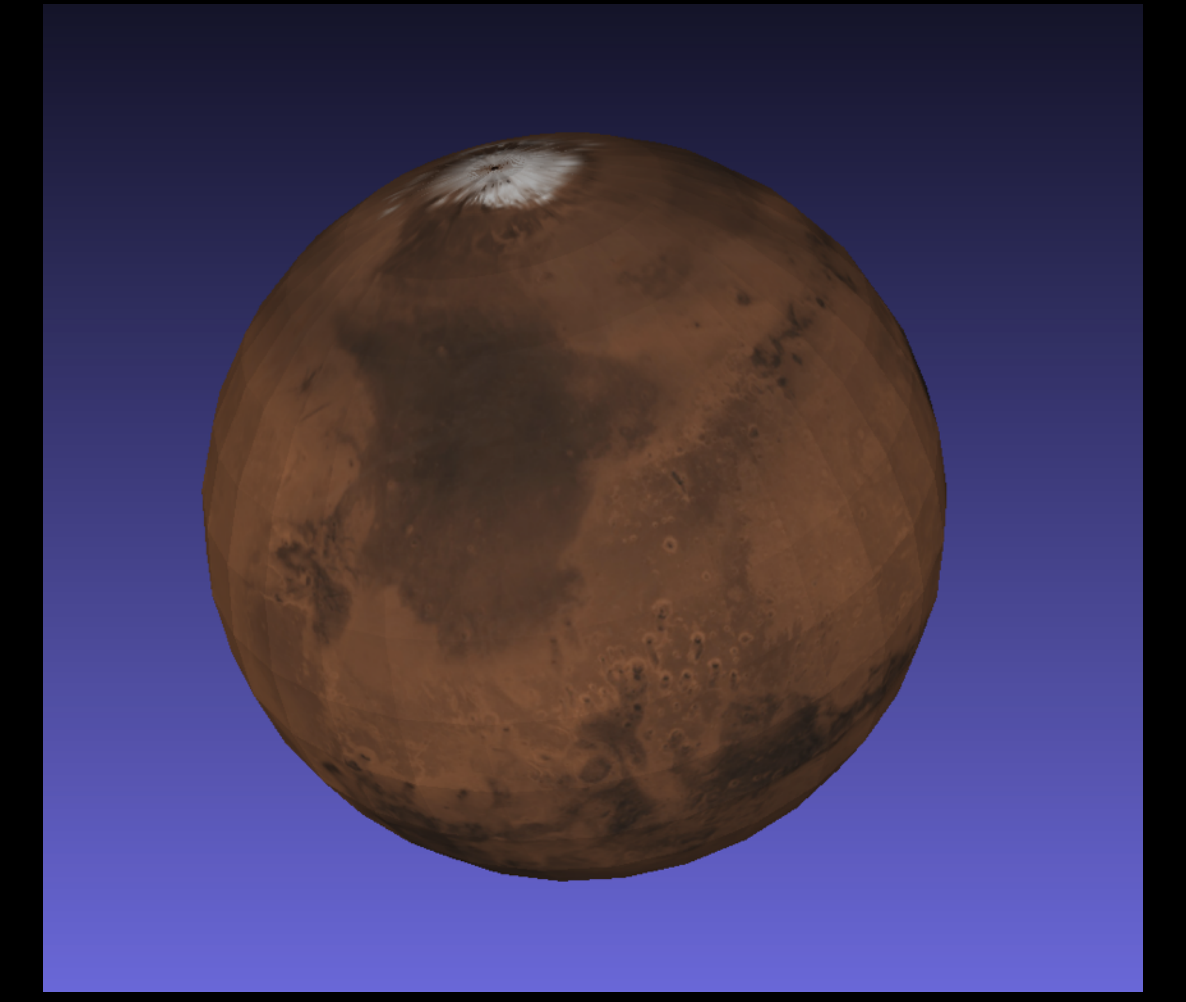

For each object (sphere) an OBJ file gives information for:

> Vertex locations Texture coordinates

Companion material file (.mtl file) gives information for:

> Colors of faces Names of mapped textures

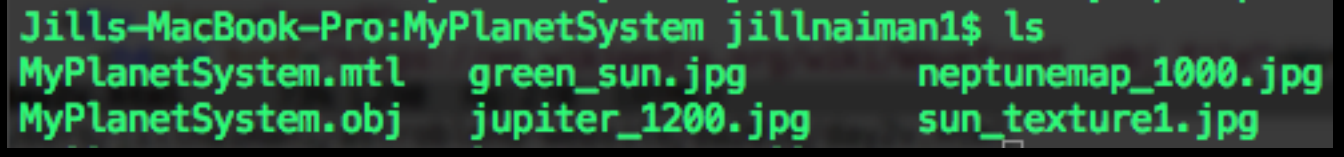

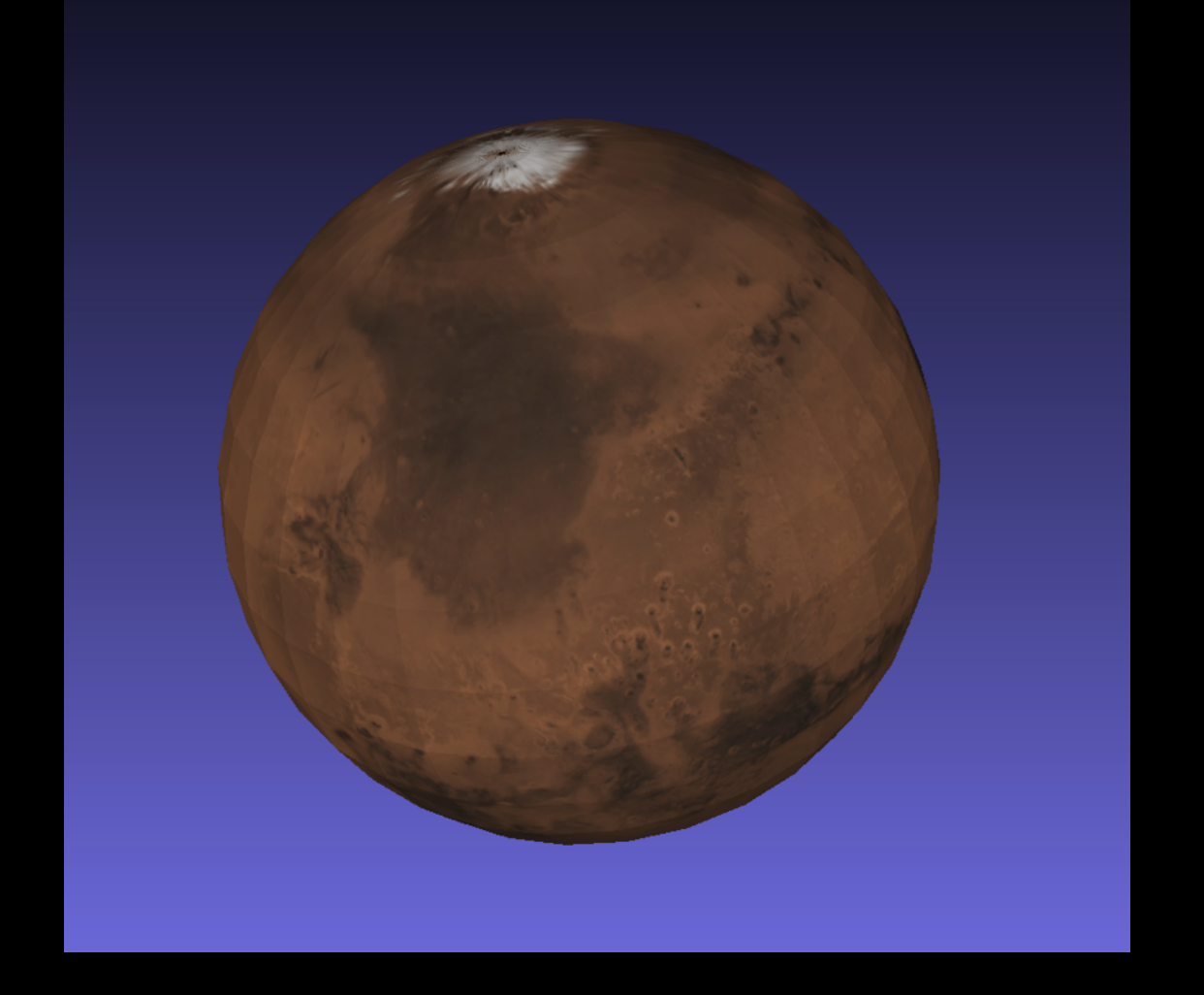

For each object (sphere) an OBJ file gives information for:

> Vertex locations Texture coordinates

Companion material file (.mtl file) gives information for:

> Colors of faces Names of mapped textures

NOTE: these sorts of files can be uploaded in MeshLab & Sketchfab

For Sketchfab you must zip together the .obj, .mtl, and texture files For MeshLab: select Render -> Color -> Per Mesh to see textures

## The PLY File Format

For each vertex representing each particle, the PLY file stores:

> Vertex locations Colors of each vertex

NOTE: these sorts of files can be uploaded Sketchfab only

## A note about RGB colors

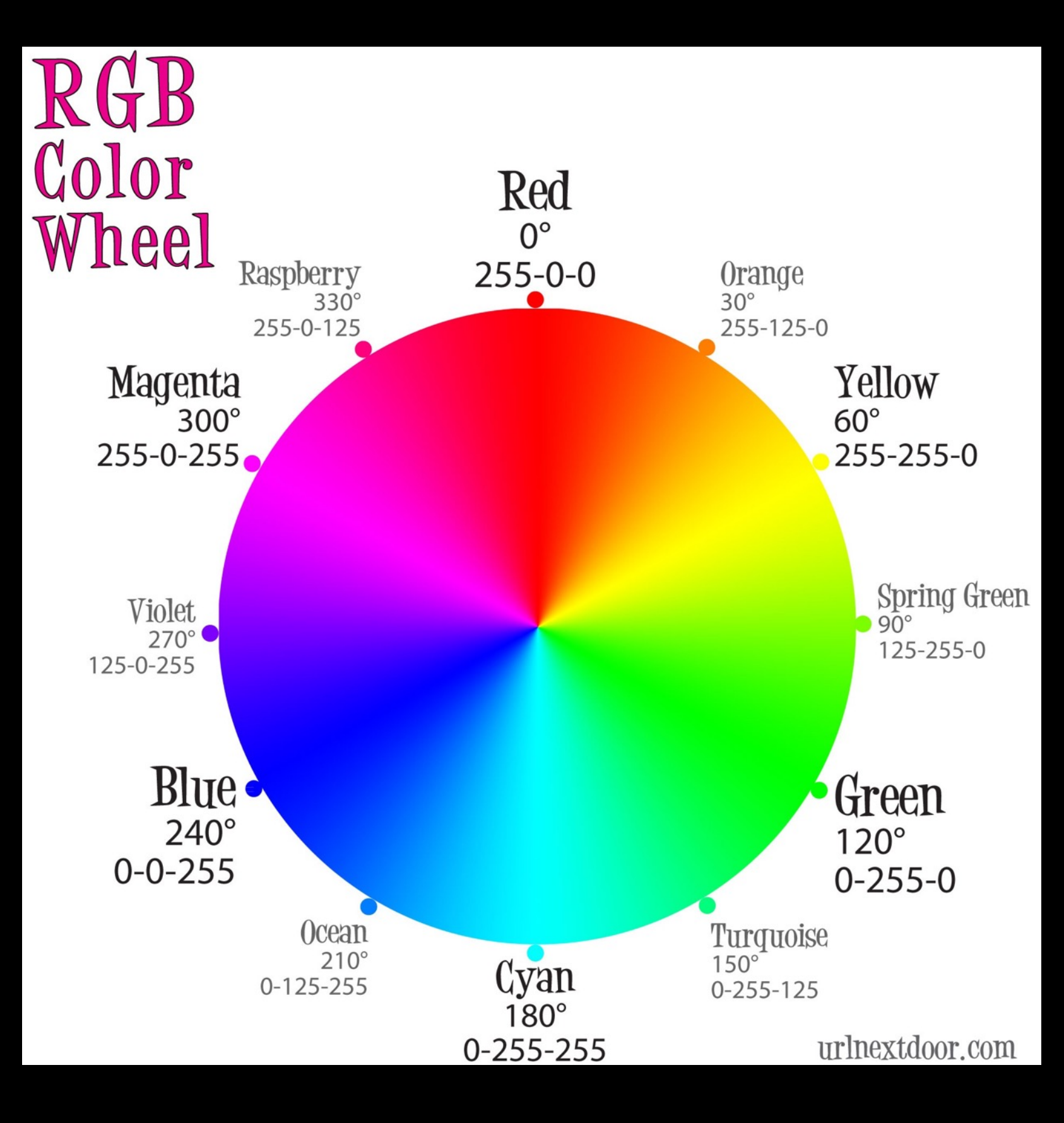

Some code the range is 0-255, others its 0-1… sorry

## First, start with static uploads

### Hints for Sketchfab (esp for PLY files):

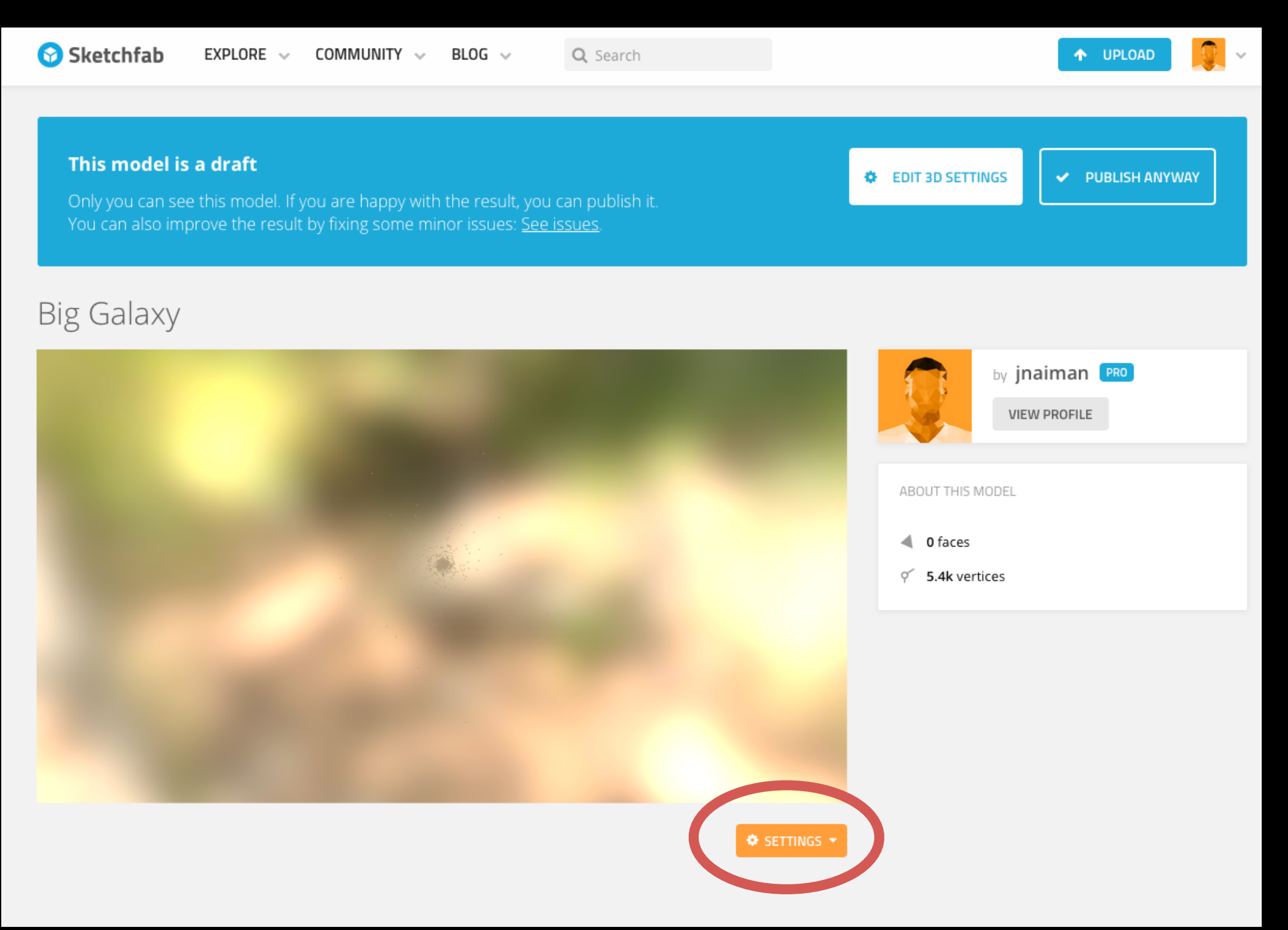

Click on 3D settings

## First, start with static uploads

### Hints for Sketchfab (esp for PLY files):

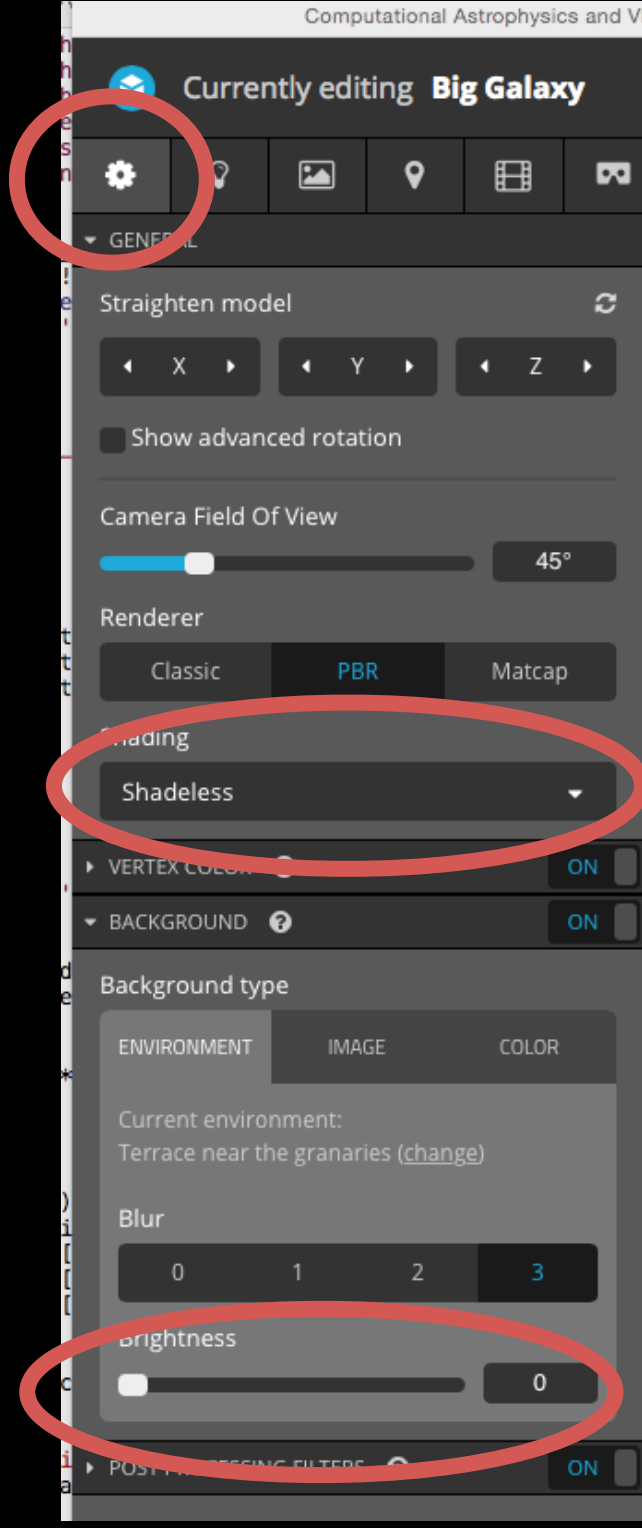

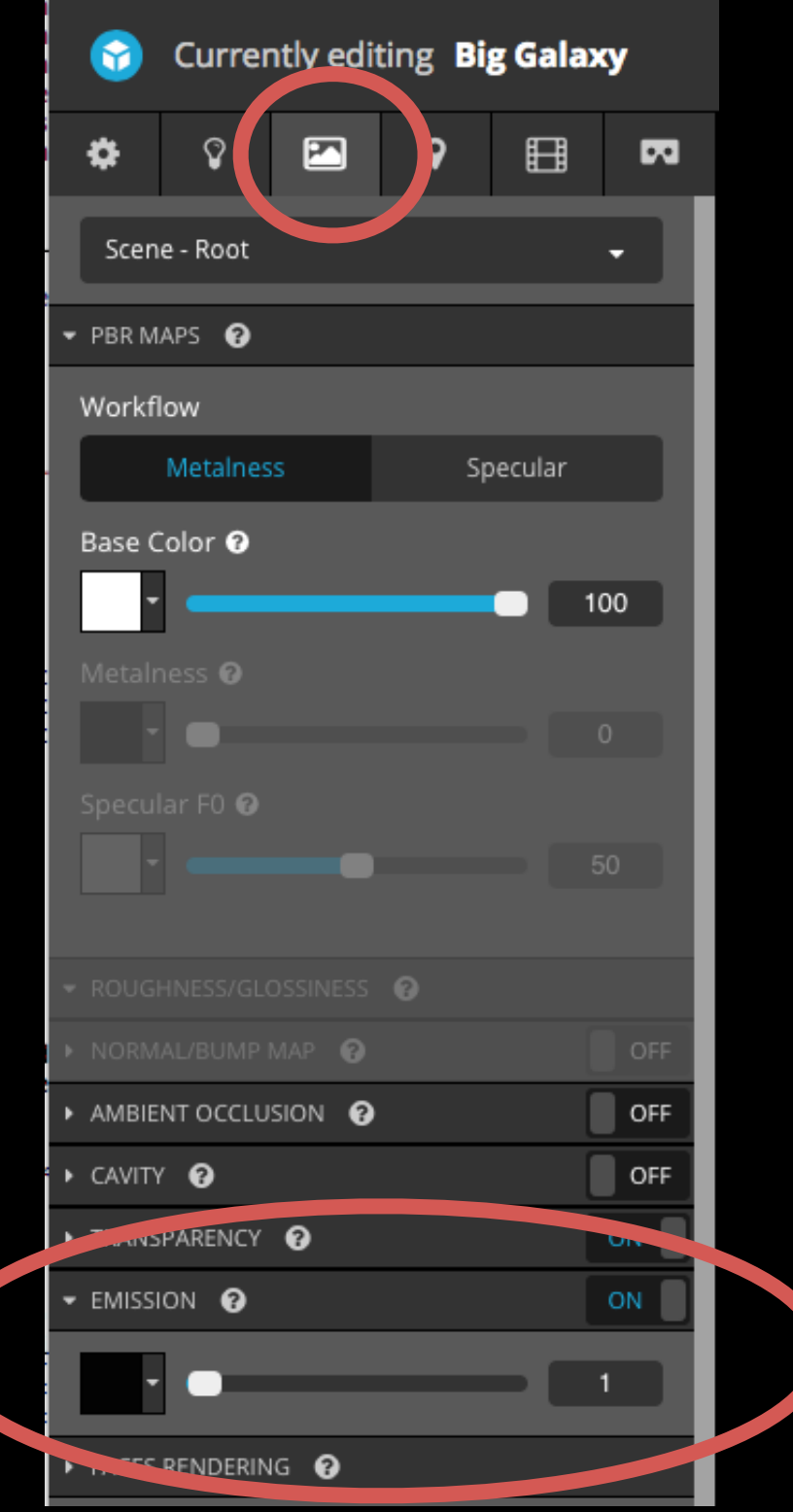

# First, start with static uploads Hints for Sketchfab (esp for PLY files):

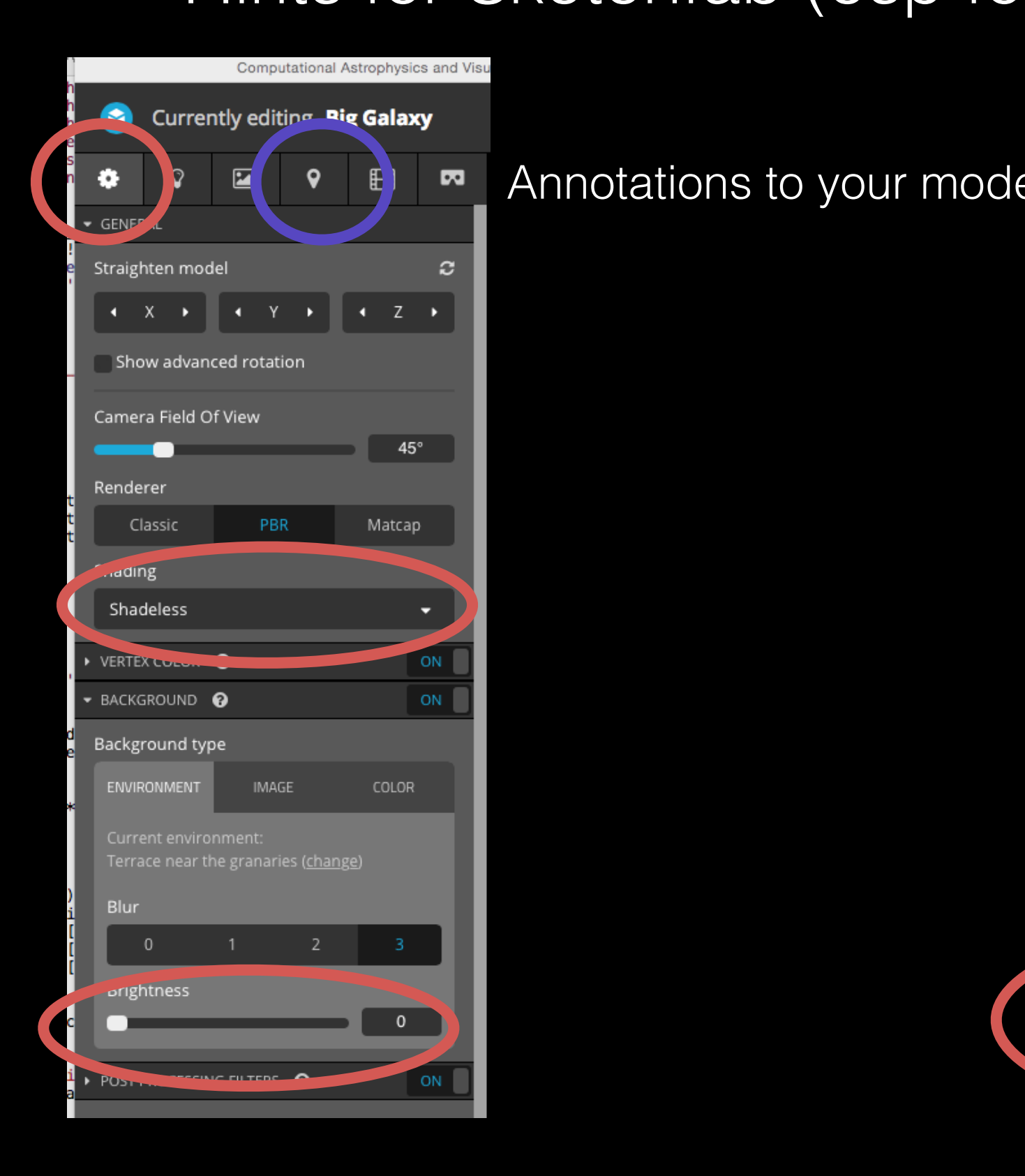

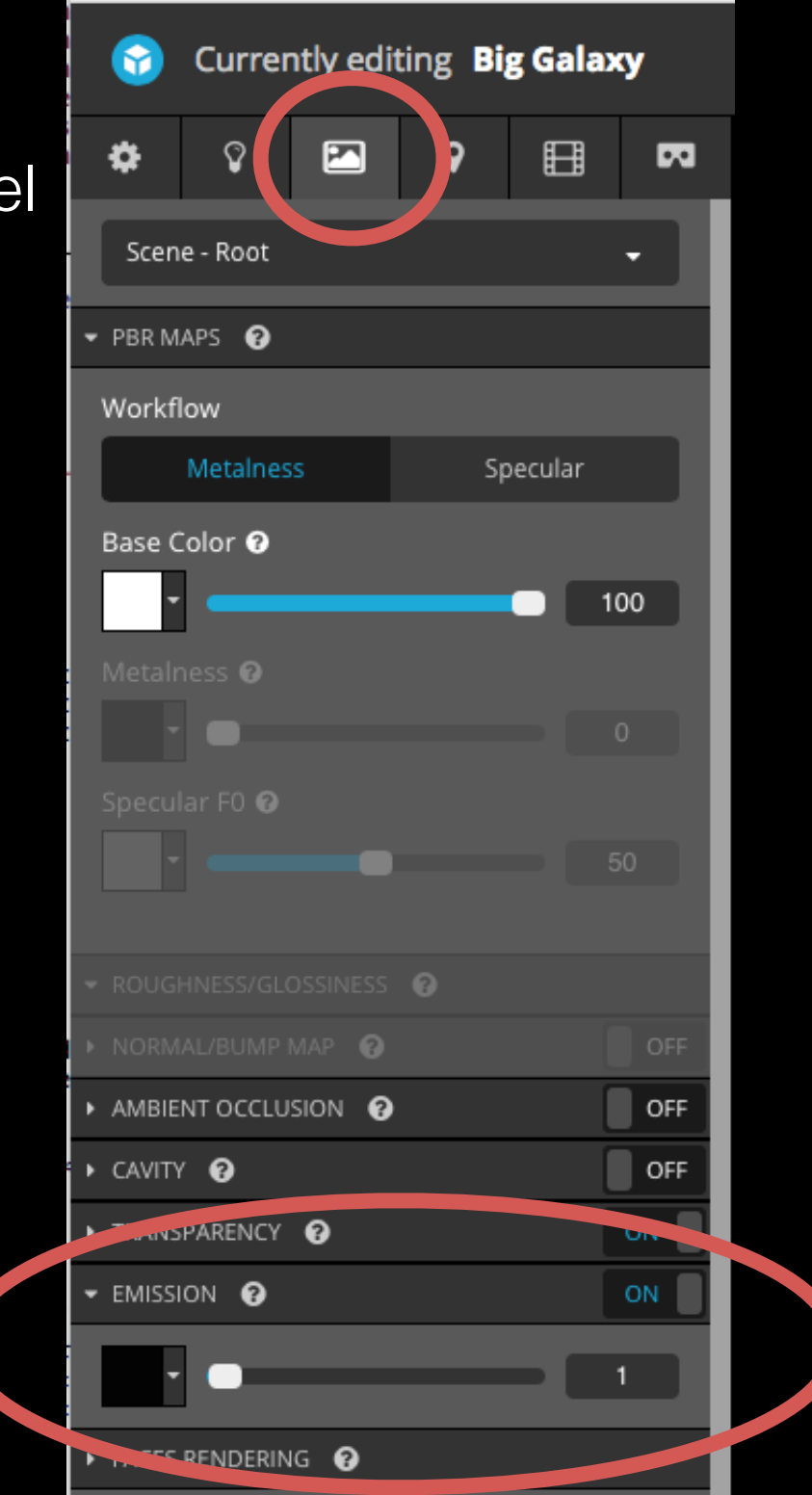

## The OBJ File Format - Planets

## Extra things to consider for stars in planet viz's:

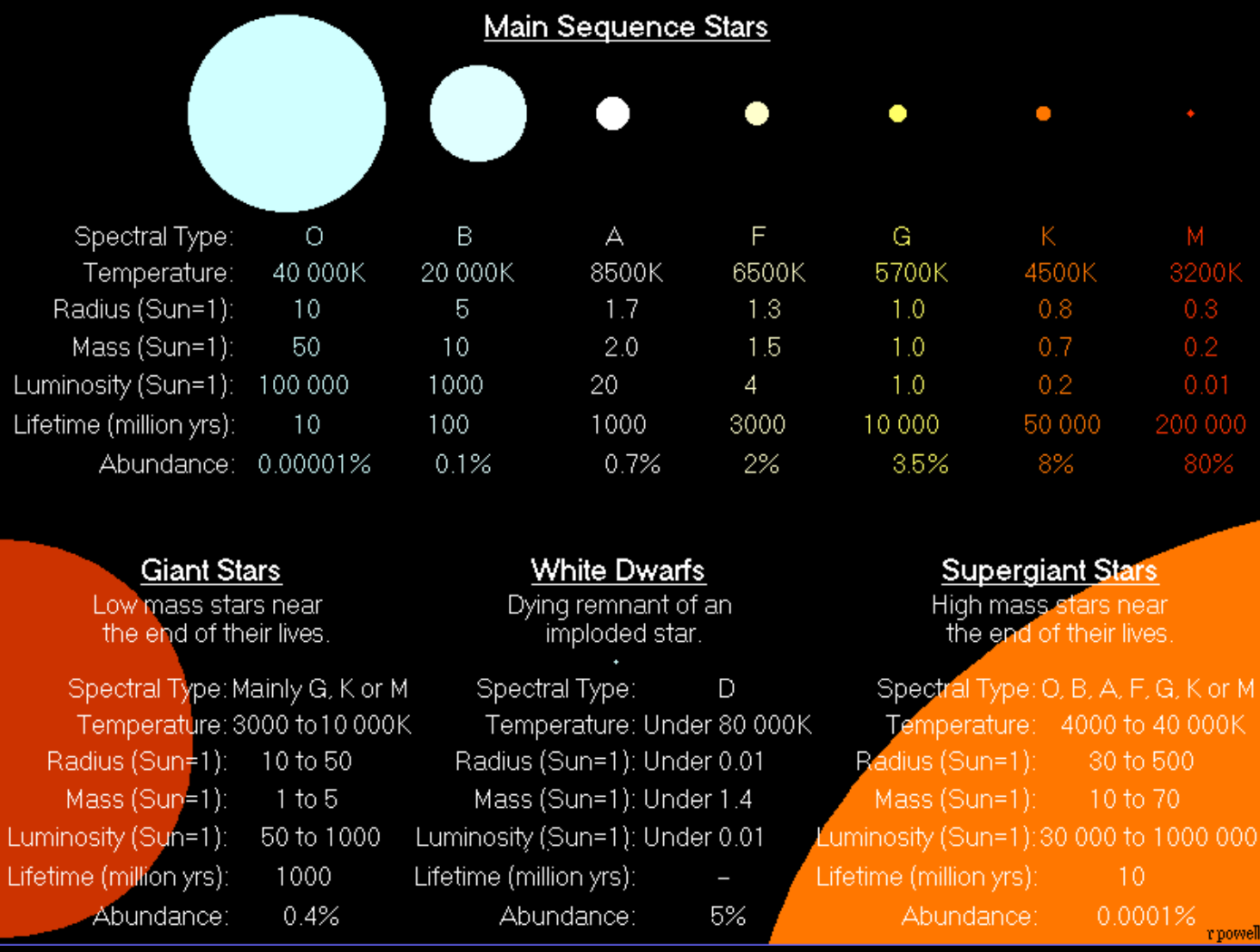

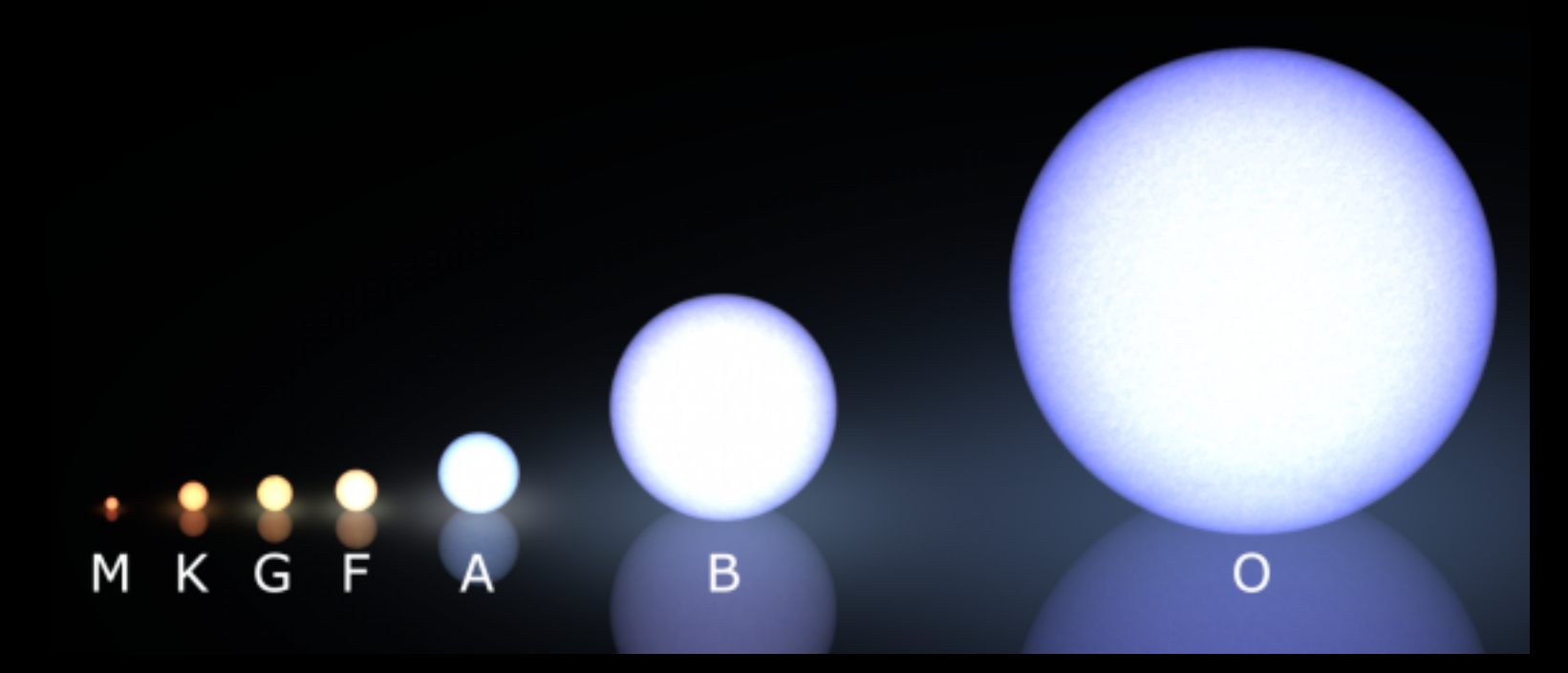

## The OBJ File Format - Planets

Extra things to consider for planets in planet viz's:

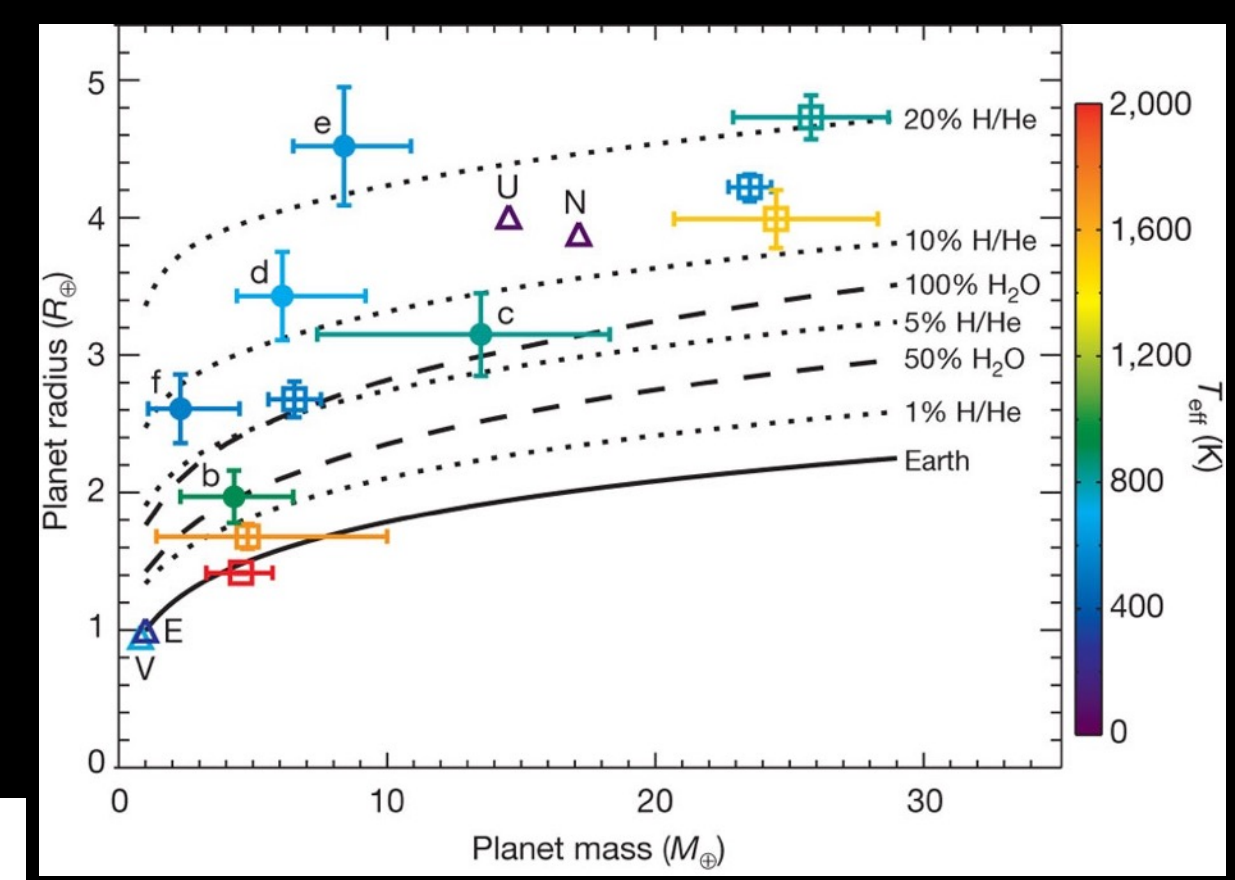

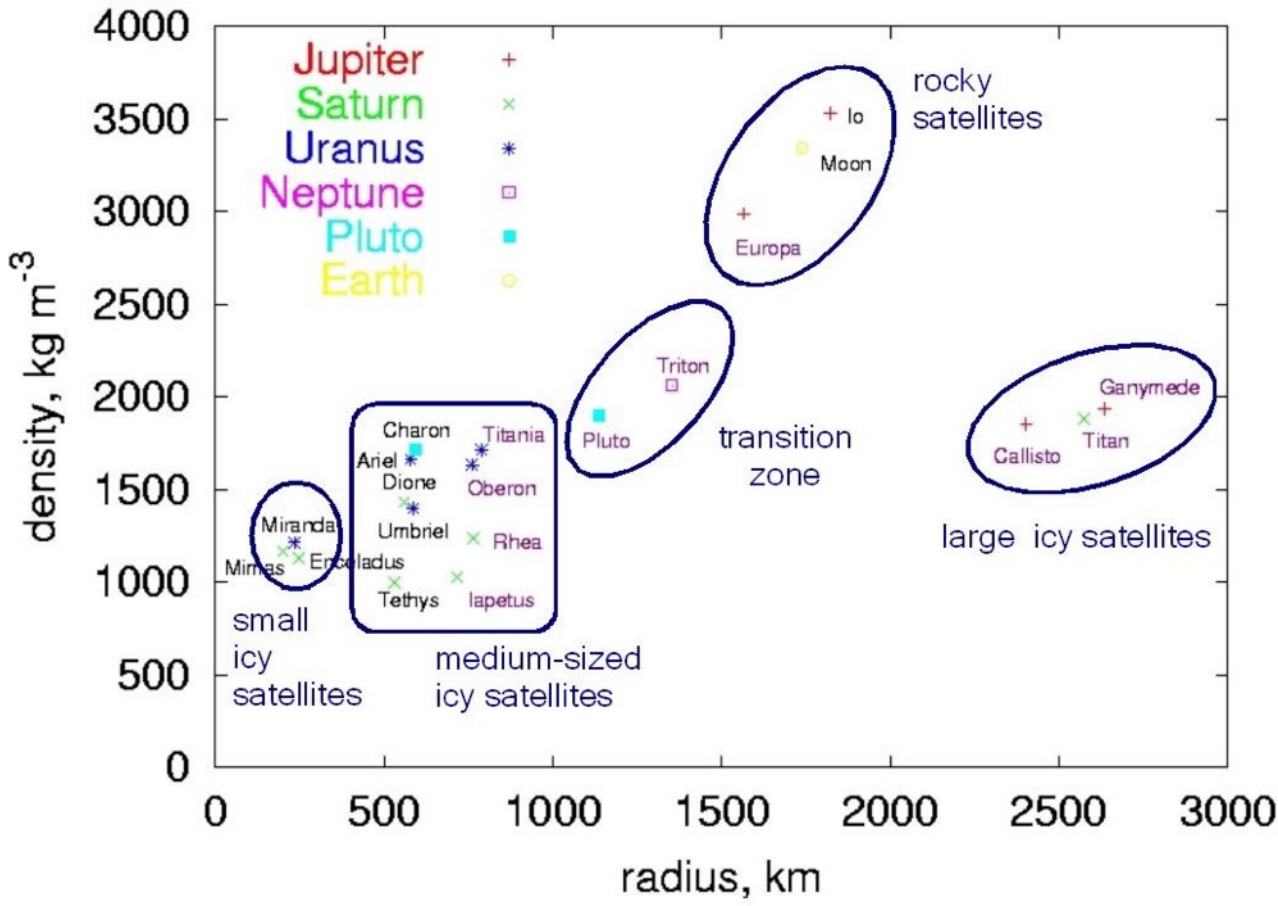

## The PLY File Format - Galaxies

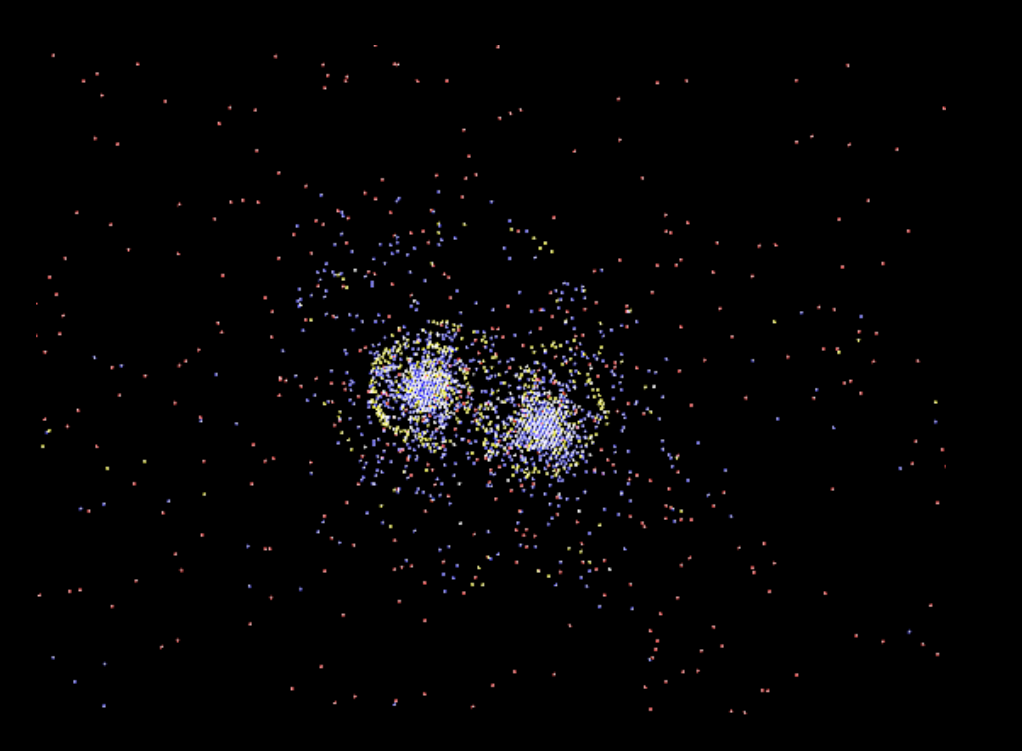

What should each particle color be? Why? Can it change based on the time of the snapshot? Which particles are useful to see, which aren't?

# Outline of Week

- ◆ Day 1: Movies!
- ✦ Day 2: 3D interactive movies/things
- ✦ Day 3: More 3D interactive movies/things, VR
- ✦ Day 4: Glue/Hololense Demo and Gallery Exhibition